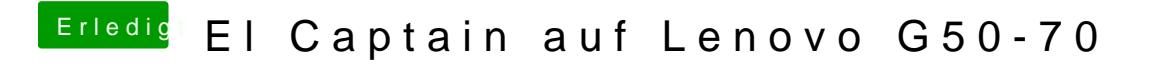

Beitrag von NightStorm vom 25. Februar 2017, 19:23

was ist denn ein Verbose-Mode?? (sorry für diese Anfängerfrage